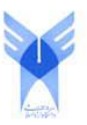

**دانشگاه آزاد اسالمی واحد اهر فصلنامهی علمی- پژوهشی فضای جغرافیایی**

**سال هفدهم، شمارهی 57 بهار ،1396 صفحات 175-194**

> **امیرپویا صراف \* 1 2 گلناز محققزاده 3 نازنین محققزاده**

### **پهنهبندي سيالب رودخانهي شاپورخشت با بهرهگيري از تصاویر Orthophoto**

تاریخ دریافت: 1394/03/09 تاریخ پذیرش: 1394/06/03

# **چکيده**

بهمنظور شناخت رفتار رودخانه در زندگي انسانها بهعنوان تأمينکنندهي آب و همچنين ایجاد کننده تخریب و خسارت، الزم است که تعيين پهنهي سيلگير رودخانه با دقت زیادي انجام گيرد. هدف از پژوهش حاضر، مشخص نمودن پهنهي سيلگير بخشي از رودخانهي شاپورخشت در بخش خشت و کمارج شهرستان کازرون، واقع در جنوبغربي استان فارس، حدفاصل روستاي چروم تا روستاي چيتي به طول 23 کيلومتر ميباشد. در این تحقيق، از یکي از جدیدترین انواع عکسهاي هوایي براي مشخص نمودن عوارض و محدودهي موردمطالعه، استفاده شده است. از عکسهاي Orthophoto منطقه (عکسهاي هوايي هستند که پس از تصویربرداري، طي فرآیندي، انحرافهاي حاصل در سيستم دوربين و انحرافهاي حاصل از تغييرات ارتفاع در این عکسها را از بين ميبرند و سپس با تلفيق مدل ارتفاعي رقومي (DEM (و تصاویر اصالح شده هوایي با استفاده از نرمافزارهاي کامپيوتري، اقدام به تهيه آنها مينمايند) با دقت ١:٢٠٠٠ و با تلفيق الحاقيهي HEC-GeoRAS در سامانهي اطلاعات جغرافيايي (ArcGIS (و نرمافزار RAS-HEC، اقدام به مدلسازي سيالب با دوره بازگشتهاي ،25 50 و 100 ساله شده است.

 $\overline{a}$ 

<sup>\*</sup> -1 گروه مهندسي عمران، واحد رودهن، دانشگاه آزاد اسالمي، رودهن، ایران. )نویسنده مسئول( ir.ac.riau@sarraf :mail-E -2 دانشآموخته کارشناسيارشد سازههاي آبي، واحد مرودشت، دانشگاه آزاد اسالمي، مرودشت، ایران. -3 دانشآموخته کارشناسيارشد سازههاي آبي، واحد مرودشت، دانشگاه آزاد اسالمي، مرودشت، ایران.

بدین منظور ابتدا الحاقيهي GeoRAS-HEC با بهرهگيري از عکسهاي Orthophoto، مشخصات هندسي رودخانه براي 344 مقطع عرضي استخراج و پس از واسنجي مدل هيدروليکي RAS-HEC، مدلسازي رودخانه به انجام رسيد و همچنين پروفيل سطح آب براي دوره بازگشتهاي ۲۵، ۵۰ و ۱۰۰ برآورد و تخمين زده شد. سپس جهت تهيهي پهنهي سيلگير مجدداَ از الحاقيهي GeoRAS-HEC استفاده گردید و نتایج، حاکي از آن بود که در این محدوده، تفاوت چشمگيري بين پهنههاي سيالبي موردمطالعه وجود نداشته و همچنين شرایط جریان رودخانه در این دوره بازگشتها مؤید آن بود که رودخانه، شرایط جریان زیر بحراني را تجربه ميکند.

**کليدواژهها**: مدلسازي، پهنهبندي سيل، رودخانهي شاپورخشت کازرون، ArcGIS، RAS-HEC، تصاویر .Orthophoto

#### **مقدمه**

افزایش خسارات جاني و مالي ناشي از جاري شدن سيالب در جهان، در طي چند دههي اخير، مهندسان و متخصصان علوم آب را بر آن داشته تا چارهاي جهت کنترل و مدیریت این پدیدهي طبيعي بياندیشند. بررسي و تحقيقات اخير نشان ميدهند که علت افزایش خسارتهاي ناشي از سيالب، به دليل وقوع سيالبهایي با دوره بازگشتهاي کوتاه و یا با شدت جریان زیاد نبوده، بلکه افزایش استفاده از اراضي سيالبدشت یا اراضي سيلگير مجاور رودخانهها، عامل اصلي ایجاد خسارات ميباشند (رستمي قراگزلو و همکاران، ١٣٨٤). از اساسي ترین اقداماتي که ضرورت دارد در مدیریت سيالبدشت انجام گيرد، تعيين دقيق مرزها یا همان پهنهبندي سيل ميباشد که دستیابي به این نتایج، جز با تحليل هيدروليکي رودخانه، امکانپذیر نخواهد بود. یکي از ابزارهاي شبيهسازي جریان رودخانه، استفاده از مدلسازي عددي است که بر مبناي روشهاي ریاضي در این زمينه، ميتوان به مدل ریاضي RAS-HEC اشاره نمود )سازمان برنامهوبودجه، :1384 307(. این نرمافزار، قادر به شبيهسازي جریانهاي یکبعدي دائمي و غيردائمي رودخانه بوده و با استفاده از اطالعاتي نظير مشخصات هندسي رودخانه، ضریب زبري در مقاطع، دبي و شرایط مرزي رودخانه، مدلسازي هيدروليکي را انجام ميدهد. همچنين، این نرمافزار ميتواند سازههاي عرضي مانند پل را در مسير مدلسازي آورده و اثرات آنها را نيز بررسي نماید. لذا مجموعهي قابليتهاي یاد شده، امکان در دسترسبودن و گرافيک بسيار باالي این نرمافزار جهت نمایش مقاطع و پروفيل سطح آب، باعث گردیده که در سالهاي اخير، این مدل مورد توجه بسياري از محققان علوم آب قرار بگيرد. براي تهيهي نقشهي پهنهبندي سيالب، روشهاي متفاوتي وجود دارد که یکي از جدیدترین روشهاي بهکار گرفته شده در این زمينه، تلفيق مدل هاي هيدروليکي مانند HEC-RAS با سامانههاي اطلاعات جغرافيايي (ArcGIS)، با بهرهگيري از الحاقيهي HEC-GeoRAS ميباشد که این الحاقیه، قادر است با پتانسیل بالایی، اطلاعات توپوگرافی مقاطع عرضي بازهي رودخانهي مورد مطالعه را از روي عکسهاي Orthophoto( عکسهاي هوایي هستند که پس از تصویر برداري، طي

فرآیندي، انحرافهاي حاصل در سيستم دوربين و انحرافهاي حاصل از تغييرات ارتفاع در این عکسها را از بين ميبرند و سپس با تلفيق مدل ارتفاعي رقومي (DEM (و تصاویر اصالح شده هوایي با استفاده از نرمافزارهاي کامپيوتري، اقدام به تهيه آنها ميiمايند) استخراج نمايد. در سال\$اي اخير بسياري از محققان علوم آب با استفاده از نرمافزار HEC-RAS و با بهرهگيري از سامانهي اطلاعات جغرافيايي (ArcGIS)، اقدام به بررسي پهنهي سيلابي رودخانههاي مختلف نمودهاند که از آن جمله ميتوان به تحقيقات ذیل اشاره نمود:

قمياویلي و همکاران )1389(، در مطالعهي موردي رودخانهي کارون حدفاصل بند قير تا اهواز، اقدام به شبيهسازي پهنهبندي سيالب با استفاده از مدل RAS-HEC نمودند و نتایج این تحقيق مبين آن بود که وسعت اراضيِ در معرض خطر سيالب، در دوره بازگشتهاي مختلف، تفاوت چشمگيري با یکدیگر ندارند.

یماني و همکاران )1391(، در مطالعهي موردي بازهي باالدست سد طالقان از پل گلينک تا پل وشته، اقدام به تعيـين پهنهي سيلگير با استفاده از مدل RAS-HEC نمودند و نتایج مدلسازي نشان ميدهد که از کل مساحت تحت پوشش سيالب 200 ساله، حدود 88/16 درصد، مستعد سيلگيري توسط سيلهاي 25 سال و کمتر از آن است.

روشان و همکاران )1392(، با تلفيق مدل هيدروليکي RAS-HEC با نرمافزار ArcView از مجموعه نرمافزارهاي ArcGIS از طریق الحاقيه GeoRAS-HEC به منظور شبيهسازي پارامترهاي هيدروليکي رودخانهي بشار واقع در استان کهکيلویه و بویراحمد استفاده نمودند و نتایج حاصل از این شبيهسازي نشان داد که مدل RAS-HEC، قادر است مقادیر عددي مناسبي را جهت مطالعهي خصوصيات هيدروليکي جریان در رودخانهها ارائه داده و جهت پهنهبندي سيالب با دقت باال و هزینه اندک، مورد استفاده قرار گيرد.

درخشان و همکاران (۱۳۸۹)، در مطالعهي موردي رودخانهي کارون حدفاصل بند قير تا اهواز، اقدام به شبيهسازي پهنهبندي سيالب رودخانههاي گوهر رود و سياهرود با استفاده از مدل RAS-HEC نمودند و نتایج این تحقيق مبين آن بود که وسعت اراضيِ در معرض خطر سيالب، در دوره بازگشتهاي مختلف، تفاوت چشمگيري با یکدیگر ندارند.

عاشوري و همکاران (۱۳۹۲)، اقدام به بررسي کارايي مدل هيدروليکي در پهنهبندي سيلاب با استفاده از ArcGIS در مطالعه موردي پایيندست سد ستارخان اهر نمودند و به این نتيجه رسيدند که ميتوان از ArcGIS و مدل هيدروليکي، براي پهنهبندي سيالب استفاده نمود.

پاپنبرگر<sup>، (</sup>۲۰۰۵)، در پژوهشی اقدام به پهنهبندی خطر سیلاب در بخشی از حوضهی آبریز جاجرود با استفاده از مدل RAS-HEC و ArcGIS نموده و چنين نتيجه گرفت که این مدل، قابليت مناسبي در تحليل هيدروليکي رقوم سطح آب را دارا ميباشد.

 $\overline{a}$ 

<sup>4-</sup> Pappenberger

شهيريپارسا و همکاران )2013(، با استفاده از مدل هيدروليکي RAS-HEC اقدام به شبيهسازي پهنهي سيالب رودخانهي جُهور در منطقهي تينجي نمودند و سپس به بررسي حساسيت این مدل نسبت به ضریب زبري، بازشدگي و تنگشدگي رودخانه و شيب انرژي پرداختند و نتيجه حاکي از آن بود که مدل، بيشترین حساسيت را نسبت به ضریب زبری دارد و همچنین مورفولوژی رودخانه (تنگشدگی و بازشدگی رودخانه) را بهعنوان مهمترین عامل در شدت سيل مشخص نمودند.

کاردواني و قلعه )2013(، در پژوهشي اقدام به بررسي کارایي مدل هيدروليکي در پهنهبندي سيالب با استفاده از ArcGIS در مطالعه موردي رودخانهي آغدایموش نمودند و به این نتيجه رسيدند که ميتوان از ArcGIS و مدل هيدروليکي، براي پهنهبندي سيالب استفاده نمود.

کمانبدست )2011(، در پژوهشي اقدام به پهنهبندي خطر سيالب با استفاده از مدل RAS-HEC و ArcGIS نموده و چنين نتيجه گرفتند که این مدل، قابليت مناسبي در تحليل هيدروليکي رقوم سطح آب را دارا ميباشد. در سالهاي اخير براي تهيهي نقشههاي پهنهي سيالب، از نقشهبرداري زميني استفاده ميگردد که عالوه بر وقتگير بودن، بسيار دشوار نيز ميباشد؛ زيرا براي آنکه دقت نقشهبرداري بالا رود لازم است تعداد مقاطع عرضي برداشت شده بيش تر و در فواصل کمي انجام شود و با در نظر گرفتن این موضوع که بسياري از رودخانهها در مناطقي واقعاند که دسترسي به آنها به سهولت امکانپذیر نبوده و همچنين امکان برداشت کليهي عوارض موجود در بازه، غيرممکن یا به سختي بوده است در مقاطع عرضي برداشت شده، نقشهبرداري تعداد نقاط برداشت، بسيارکم و داراي دقت پایيني در نشاندادن توپوگرافي مقطع است )شکل 1(، نمایي از مقطع عرضي رودخانهي نقشهبرداري شده که توسط مدل هيدروليكي HEC-RAS، بهدست آمده است را نشان ميدهد)؛ اما در حال حاضر، با توجه به پيشرفت علم نقشهبرداري و استفاده از تکنولوژي عکسهاي هوایي، تهيهي نقشههاي رودخانهاي، بسيار سادهتر و با دقت بسيار باالیي صورت ميگيرد. به منظور تهيهي محدودهي رودخانه به جاي نقشهبرداري زميني، در بازههاي مورد نظر، عکسهاي هوایي، تصویربرداري شده و نقشهي رقومي این مناطق نيز تهيه گردیده و سپس در عکسهاي هوایي برداشت شده طي فرآیندي، انحرافهاي حاصل در سيستم دوربين و انحرافهاي حاصل از تغييرات ارتفاع از بين ميروند و در نهایت با تلفيق مدل ارتفاعي-رقومي و تصاویر اصالحشده هوایي و با استفاده از نرمافزارهاي کامپيوتري، اقدام به تهيهي عکسهاي تلفيقي با مدل رقومي-ارتفاعي ميگردد که اصطالحا به عکسهاي Orthophoto مشهور ميباشند. استفاده از این عکسها عالوه بر سهولت استفاده، ميتواند کليهي عوارض موجود در مسير رودخانه با جزئيات بسيار بالا را به ما نشان داده و حتى مکانهاى صعبالعبور و عوارضى که با چشم غيرمسلح امکان مشاهدهي أنها، امکانپذیر نميباشد را با جزییات قابل2نبول، مشخص سازد (شهیريپارسا و همکاران، ۲۰۱۳). در (شکل ۲)، نمایی از مقطع عرضی رودخانهی مورد مطالعه که استخراج شده از عکس Orthophoto ميباشد، توسط مدل هيدروليکي RAS-HEC نمایش داده شده است. همچنين )شکلهاي 1 و 2(،

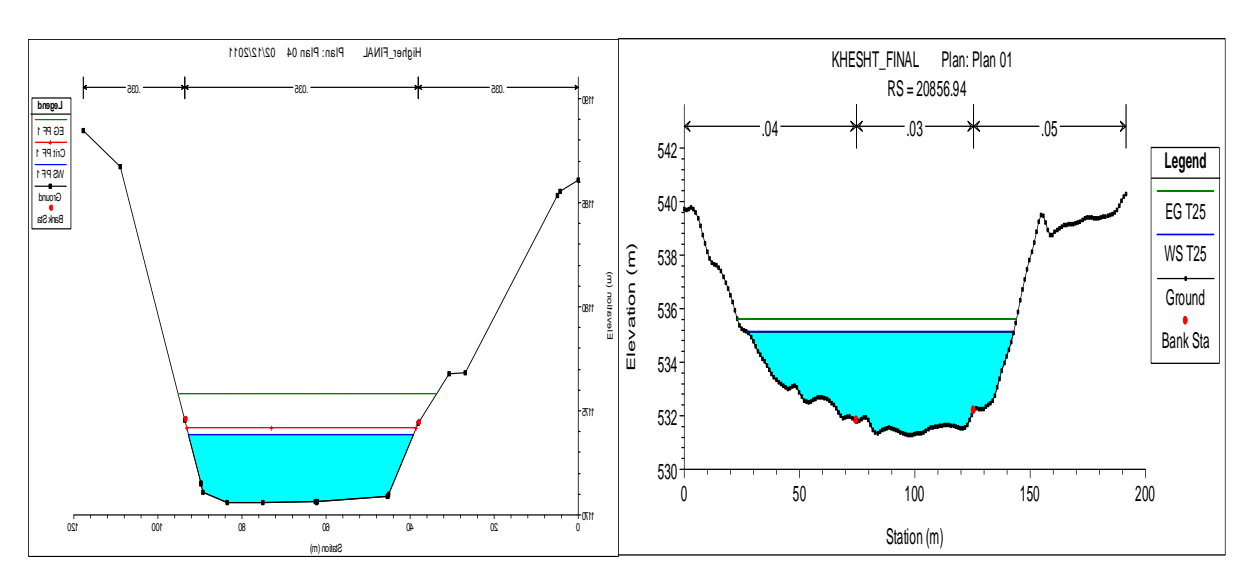

گویاي این مطلب هستند که استفاده از عکسهاي Orthophoto، دقت بسيار باالیي در نشان دادن توپوگرافي مقطع دارند.

در تحقيق حاضر بهمنظور مشخص کردن بستر رودخانهي شاپورخشت حدفاصل روستاي چروم تا روستاي چيتي به طول 23 کيلومتر با استفاده از عکسهایي با دقت 1:2000 منطقه و نقشهي رقومي-ارتفاعي زمين با دقت 1:1 با بهرهگيري از الحاقيهي GeoRAS-HEC، به منظور استخراج خصوصيات هندسي رودخانه با معرفي 344 مقطع عرضي و مقادیر زبري مانينگ براي هر یک از مقاطع در بستر، سيالب دشتهاي چپ و راست، خصوصيات جریان و مشخصات هيدروليکي در مدل RAS-HEC مشخصات جریان در دوره بازگشتهاي ،25 50 و 100 ساله محاسبه و سپس اطالعات خروجي از مدلRAS-HEC به الحاقيهي GeoRAS-HEC انتقال داده ميشود تا پهنهي سيلگير در دوره بازگشتهاي محاسبهشده در مدل را تخمين و نمایش دهد.

#### موقعيت جغرافيایي منطقه مورد مطالعه

بازهي مطالعاتي رودخانهي شاپورخشت واقع در استان فارس، شهر شيراز (شهرستان کازرون) در حدفاصل روستاي چيتي تا روستاي چروم به طول جغرافيايي 16ْ ٥١ْ و ١٢ْ ٥١ْ و عرض جغرافيايي ٢٩ْ ٢٩ْ و ٢٥ْ ٢٩، به طول ٢٣ کیلومتر مي باشد و در (شکل ۳) تصاویري از آن به نمایش در آمده است. مشخصات فيزیوگرافي این حوضه با بارندگي 544 ميليمتر در سال در )جدول 1(، آورده شده است. ضمنا،ً جنس مواد بستر و کف رودخانه، عمدتاً درشت دانه و متشکل از قطعهسنگ، قلوهسنگ و شن ميباشد. الزم به ذکر است که به دليل وجود باغات نخل، اراضي کشاورزي و روستاهاي موجود در حاشيهي این رودخانه، این بازه، براي مطالعه، انتخاب گردیده است.

**شکل :1 نمايي از مقطع عرضي حاصل از نقشهبرداري زميني شکل :2 نمايي از مقطع عرضي استخراج شده از عکس otrhOohOrO**

| مقدار                                                           | واحد                       | پارامتر            | رديف                       |
|-----------------------------------------------------------------|----------------------------|--------------------|----------------------------|
| $Y \setminus \Sigma \setminus /V \mathbb{k}$                    | $\mathrm{km}^{\mathsf{y}}$ | مساحت              |                            |
| $\xi \cdot \Upsilon/\xi$                                        | km                         | محيط               | $\mathbf Y$                |
| $\mathcal{N}\cdot\mathcal{N}$                                   | $\,\mathrm{km}$            | طول أبراههى اصلى   | $\mathbf{\breve{r}}$       |
| $\mathbf{Y}/\mathbf{\Sigma}\mathbf{Y}$                          | $\blacksquare$             | ضريب گراويليوس     | ٤                          |
| $\cdot/\mathrm{V}$                                              | $\sim$                     | نسبت دايرهاي       | $\pmb{\circ}$              |
| $\Lambda$ ۹/۹                                                   | $\,\mathrm{km}$            | طول مستطيل معادل   | ٦                          |
| $11/\Upsilon$                                                   | $\,\mathrm{km}$            | عرض مستطيل معادل   | $\ensuremath{\mathsf{V}}$  |
| $\cdot$ /09                                                     |                            | نسبت کشیدگی        | $\wedge$                   |
| $\boldsymbol{\cdot} / \Upsilon$                                 |                            | ضريب شكل           | ٩                          |
| $\mathcal{E}\,\mathbf{Y}/\,\mathbf{Y}$                          |                            | Lca                | $\backslash$ .             |
| $\mathbf{r}\boldsymbol{\cdot} \mathbf{1} \mathbf{A}$            | m                          | حداكثر ارتفاع      | $\backslash$ $\backslash$  |
| $\mathbin{\mathsf {o}}\mathbin{\mathsf{v}}\mathbin{\mathsf{v}}$ | ${\rm m}$                  | حداقل ارتفاع       |                            |
| $\mathsf{Y} \mathsf{A} / \mathsf{V}$                            | درصد                       | شيب متوسط حوضه     | $\backslash \Upsilon$      |
| $\backslash \mathbb{k}/\Lambda$                                 | Li                         | عامل شكل           | $\backslash$ {             |
| $\Lambda \mathsf{Q}/\mathsf{1}$                                 | $\,\mathrm{km}$            | ${\rm Lm}$         | $\lambda$                  |
| $11/\Lambda$                                                    | h                          | زمان تمركز روش SCS | $\backslash\, \mathcal{I}$ |

**جدول -1 مشخصات فيزيوگرافي حوضهي آبريز رودخانهي شاپورخشت**

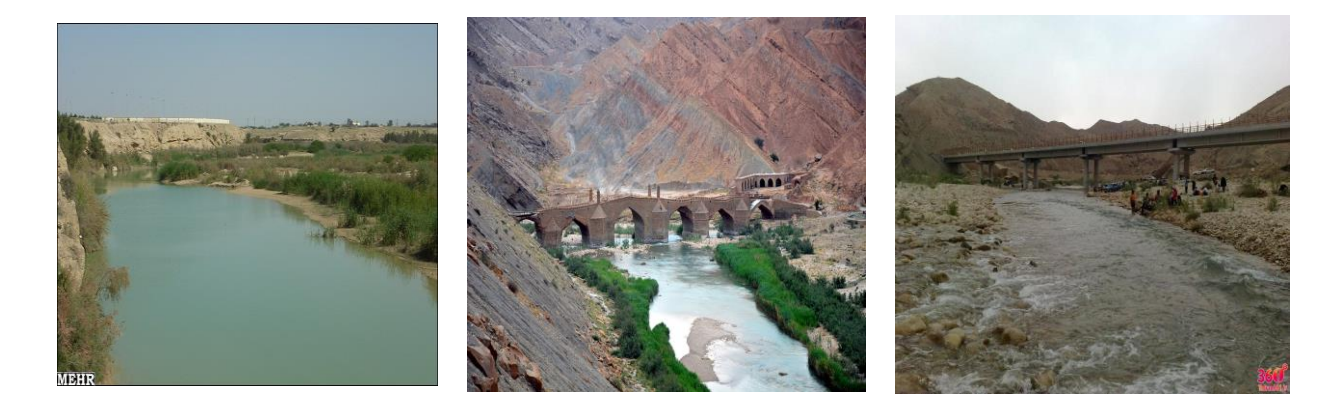

**شکل :3 تصاويري از وضع موجود بازه مورد مطالعه رودخانه**

#### **يافتهها و بحث**

- تعيين پهنهي سيالب - شبيهسازي هيدروليک جریان با استفاده از نرمافزار SAR -CEH بهطور خالصه اطالعات مورد نياز مدل RAS-HEC بهمنظور شبيهسازي هيدروليکي جریان در رودخانه شامل: مشخصات هندسي یا فيزیک رودخانه، دبي جریان، ضریب مقاومت جریان و شرایط مرزي است. بهطوري که هندسهی رودخانه، جزو اولین و اصلی ترین اطلاعات لازم جهت شبیهسازی هیدرولیک رودخانه میباشد. در واقع بر مبناي شکل سطح مقطع رودخانه است که پارامترهاي هيدروليکي آن نظير سرعت، عمق و سطح آبگرفتگي مشخص ميشود. در تحقيق حاضر، عمليات نقشهبرداري بهصورت هوایي انجام پذیرفته و براي مشخص نمودن خصوصيات هندسي رودخانه از الحاقيهي GeoRAS-HEC بهشرح زیر استفاده شده است:

#### - مشخص کردن خطالقعر رودخانه

با استفاده از الحاقيهي SWAT ARC در نرمافزار ArcGIS و با استفاده از نقشهي DEM، شبکهي آبراهه و خطالقعر رودخانه مشخص ميگردد (شکل ٤) و سپس بهمنظور مشخص کردن جریان و موقعیت رودخانه مورد مطالعه در الحاقيهي GeoRAS-HEC در قسمت Centerline CreateStream و با کمک گرفتن از الحاقيهي ARC SWAT که خطالقعر رودخانه را مشخص نموده است، خط جریان رودخانه )شکل 5( را معرفي نموده و با کمک گرفتن از عکسهاي اورتوفوتوي محدودهي موردمطالعه، جداسازي مجراي جریان اصلي رودخانه از سواحل در الحاقيهي GeoRAS-HEC در قسمت Banks آن، توسط این الیه )شکل 6( انجام گرفت که از آن، جهت مشخص نمودن ابعاد مسير هيدروليکي جریان در مجراي اصلي جریان و سواحل چپ و راست در ناحيهي سيالب گير استفاده گردید که براي این منظور در الحاقيهي GeoRAS-HEC مسير هيدروليکي جریان را در قسمت Flowpaths را معرفي نموده (شکل ۷) و در نهایت موقعیت، وضعیت و پهناي مقاطع در این لایه معرفي مي شوند بهطوري که براي اين منظور در الحاقيهي HEC-GeoRAS در قسمت Xcutlines، مقاطع (شکل ۸) معرفي گرديد. در تحقيق پيشررو، ٣٤٤ مقطع عرضي به مدل معرفي شده است. در (شکل ۹)، لايههاي ذکر شده در بالا بر روي عکس Orthophoto، نشان داده شدهاند.

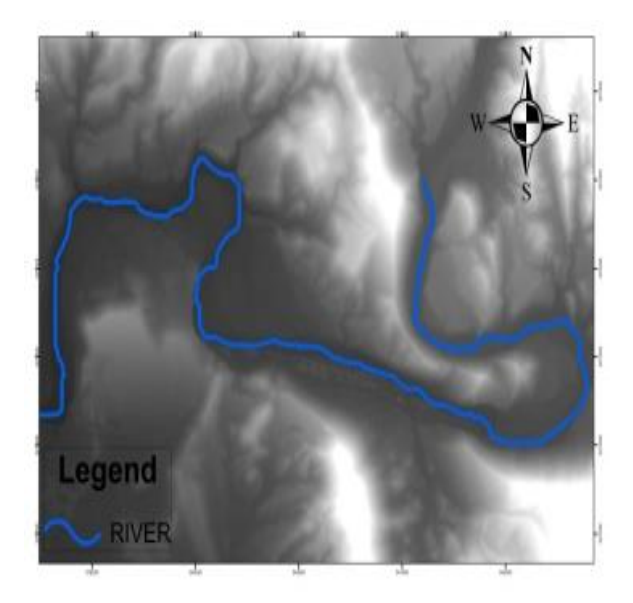

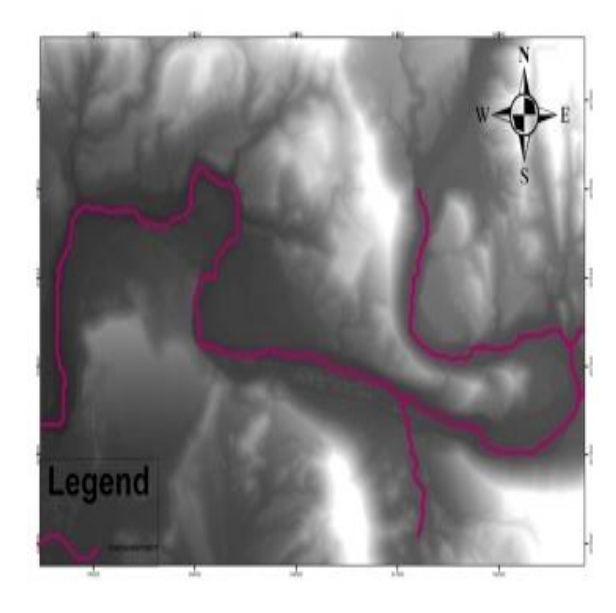

 **شکل :4 نمايي از نقشه رقومي زمين و شبکه آبراهه شکل :5 نمايي از نقشه رقومي زمين و خط مرکزي جريان**

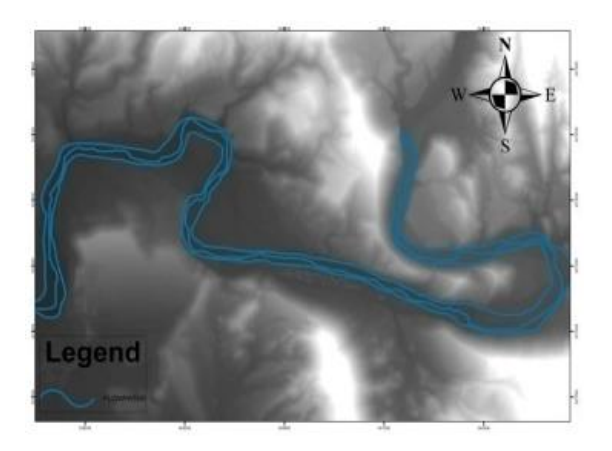

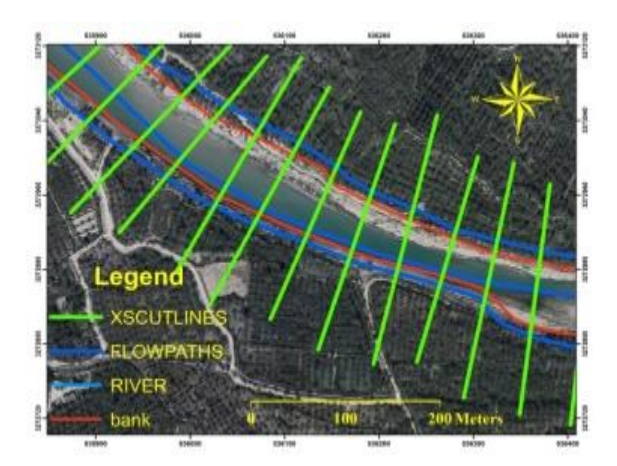

**شکل :8 نمايي از نقشه رقومي زمين و مقاطع عرضي**

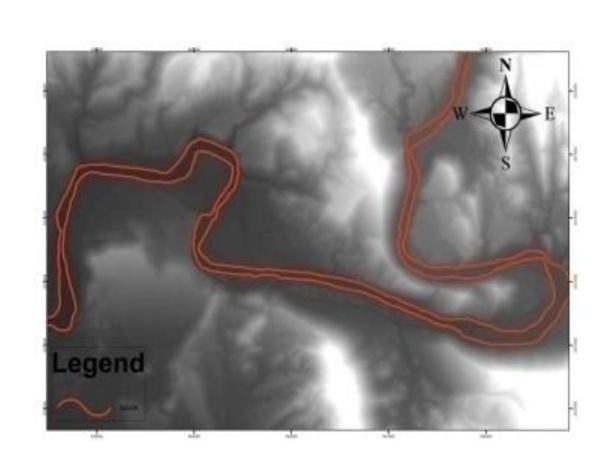

شکل ٦: نمايي از نقشه رقومي زمين و خط سواحل جريان شکل ٧: نمايي از نقشه رقومي زمين و ابعاد مسير هيدروليکي

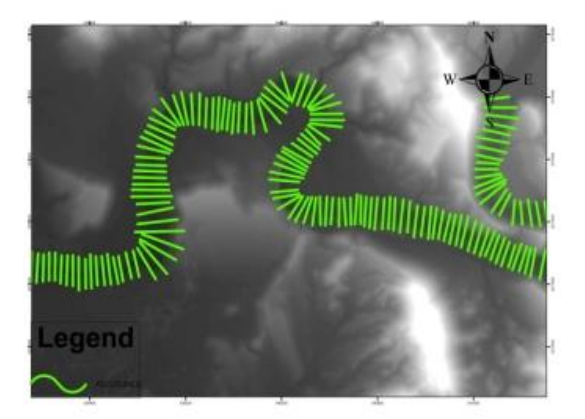

**شکل :9 نمايي از عکس ارتوفوتو و معرفي مشخصات هيدروليکي HEC-GeoRAS در**

پس از وارد کردن الیههاي مورد نياز الحاقيهي GeoRAS-HEC از این الحاقيه، یک خروجي براي نرمافزار HEC-RAS که مشخصات هندسي رودخانه را به این مدل معرفي مي نماید، گرفته شد. در (شکل ١٠)، نماي کلي از مشخصات هندسي رودخانهي وارد شده در نرمافزار SAR-CEH، مشاهده ميگردد )فرجيسبکبار و همکاران، 1393؛ درخشان و همکاران، :1389 14؛ درویشيالسبز و همکاران، 1392(.

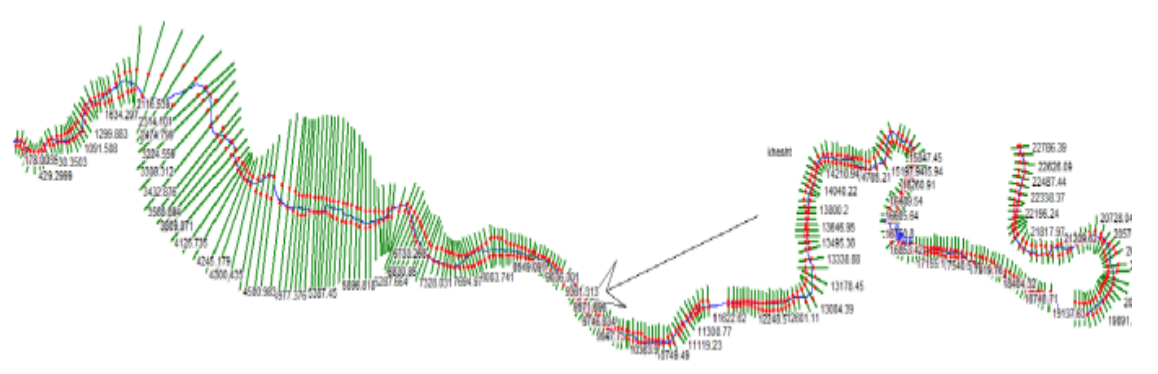

**شکل :10 نماي کلي رودخانهي شاپورخشت در مدل هيدروليکي SAR-CEH**

با توجه به هدف تحقيق حاضر مبني بر تعيين بستر رودخانهي شاپورخشت، محاسبات هيدروليکي جریان براي دبي سيالبي با دوره بازگشتهاي مختلف به انجام رسيده است. براي مشخص کردن دبي این بازه از رودخانه از مقادیر دبي جریان به ازاي دوره بازگشتهاي ٢٥. ٥٠ و ١٠٠ ساله استفاده شده است. در این حوضه، بارندگي ساليانه ٥٥٤ ميليمتر بوده و براي بهدست آوردن دبي این بازه، حوضهي آبریز مطالعاتي، به 3 زیر حوضه تقسيم گردیده که در )جدول 2(، مقادیر سيالب بهدست آمده در خروجي زیرحوضههاي نامبرده، آورده شده است. با توجه به این نکته که در بازهي انتخاب شده، آمار اندازهگيري باران و دبي به حد کفایت موجود نبوده است، در برآورد دبي رودخانه با دوره بازگشتهاي مختلف، از روش هيدروگراف اشنايدر (به اين دليل که در منطقه مورد مطالعه، ايستگاه آبسنجي که هيدروگراف طبيعي ثبت شده داشته باشد موجود نبوده و تنها با اطالعات در دسترس فيزیوگرافي و بارش در منطقه، پس از بررسي هيدروگرافهاي واحد مصنوعي در نرمافزار HMS-HEC و واسنجي مدل، این روش انتخاب گر دید)، استفاده شده است.

| رديف | زيرحوضه | $(km^{\mathsf{Y}})$ مساحت | $Q_{\Upsilon}$                            | $Q_{\circ}.$                   | $Q_1$        | روش محاسبهی دبی   |
|------|---------|---------------------------|-------------------------------------------|--------------------------------|--------------|-------------------|
|      | ٠       | $Y$ $($                   | $\Lambda \cdot V/\Upsilon$                | 972/T                          | 1170/7       |                   |
| ۲    |         | $YY \cdot Y'/\cdot V$     | $\Lambda$ 21/9                            | $\cdots$ 0/0                   | $11V_{\ell}$ | هيدروگراف اشنايدر |
| ٣    |         | YY91/90                   | $\Lambda$ <i>22/<math>\Upsilon</math></i> | $\lambda \cdot \lambda/\delta$ | 11VV/T       |                   |

**جدول -2 دبي اوج رودخانهي شاپورخشت با دوره بازگشتهاي مختلف**

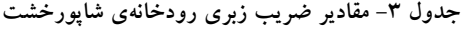

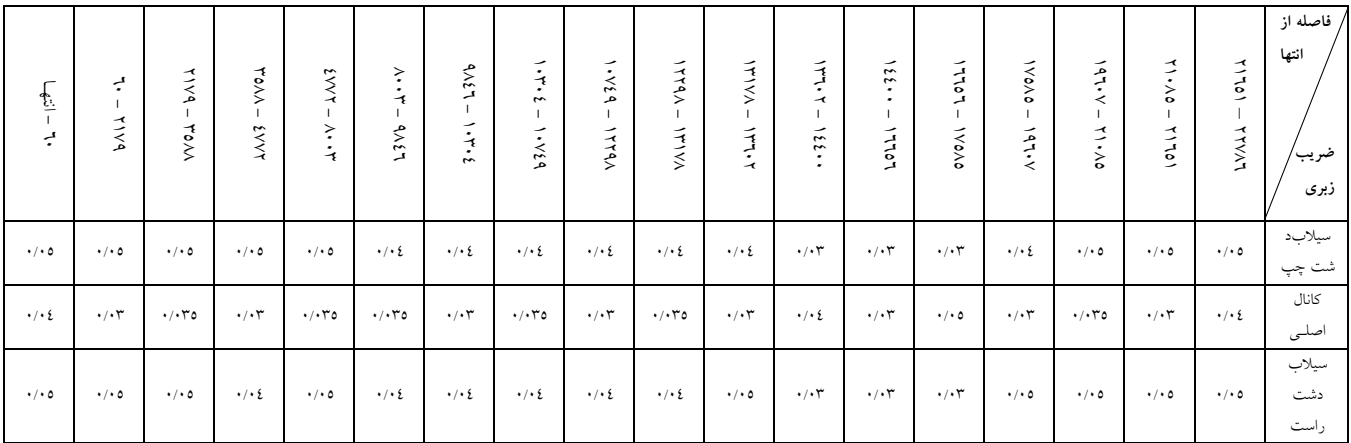

نظر به اینکه مقاومت جریان، پارامتر عمدهي افت انرژي در رودخانهها ميباشد و نقش مؤثري در تراز سطح آب و سرعت جریان در هر مقطع دارد، تعيين مناسب این ضریب که معرف شرایط واقعي رودخانه ميباشد، از اهميت ویژهاي برخوردار است. کاربرديترین روش تعيين ضریب مانينگ، بازدید صحرایي، قضاوت مهندسي و استفاده از جداول ارائه شده توسط محققان که عموماً بر مبناي نوع دانهبندي بستر و پوشش آن ارائه شده است، ميباشد. در تحقيق حاضر با بهرهگيري از جداول ضرایب مانينگ نرمافزار و بازدید صحرایي، ضرایب مانينگ انتخاب شده است. در (جدول ۳)، مقادیر ضرایب سیلابدشت راست، سیلابدشت چپ و کانال اصلی بازهی موردمطالعه آورده شده است.

از آنجا که در محدودهي موردمطالعه، به دليل عدم وجود ایستگاه هيدرومتري، اطالعاتي از شرایط مرزي مورد نياز نرمافزار RAS-HEC که شامل یکي از موارد؛ سطح آب، عمق نرمال، عمق بحراني و منحني دبي اشل بوده تا بهعنوان شرایط مرزي لحاظ گردد وجود ندارد، لذا فرض گردیده، جریان در مرز پایيندست و مرز باالدست، شرایط نرمال را تجربه ميکند. با توجه به برابري شيب سطح آب با شيب کف رودخانه در شرایط نرمال، شيب متوسط رودخانه به- عنوان شرط مرزي به مدل معرفي گرديد، به طوري كه شرط مرزي بالادست و پاييندست بهترتيب برابر با ١٣٩/٠ و 0/110 ميباشند.

## - اجرا و واسنجي مدل هيدروليکي

با معرفي مشخصات هندسي، ضریب زبري مانينگ، دبي سيالب و شرایط مرزي به مدل هيدروليکي، اجراي مدل براي مقادیر دبيهاي سيلابي با دوره بازگشتهاي ۲۵، ۵۰ و ۱۰۰ ساله انجام شد و در محدودهي مطالعاتي به دليل عدم وجود ایستگاه هيدرومتري و فقدان اطالعات اندازهگيري شدهي جریان، بهمنظور بررسي صحت نتایج محاسبات، از حساسيتسنجي مدل هيدروليکي استفاده شده است (تُد، ٢٠٠٤).

#### - حساسيتسنجي مدل

نرمافزارهاي مورد استفاده در علم مهندسي، در واقع ابزارهایي هستند که درجهي اعتماد به خروجي آنها، بستگي به چگونگي استفاده از مدل دارد و تنها با ورود اطالعات اوليه و عدم کنترل تطابقپذیري نتایج آن با آن چه در شرایط واقعي رخ ميدهد، ممکن است به خطاها و اشتباههاي محسوسي منجـر شود. بر همين اساس، ضرورت دارد تا نتایج حاصل از شبيهسازي جریان رودخانه، مورد واسنجي قرار گيرد.

بهمنظور کنترل مقادیر ضرایب زبري مانينگ رودخانهي شاپورخشت، بررسي حساسيتسنجي مدل مربوطه نسبت به ضرایب مربوطهي مذکور، ضروري ميباشد. نظر به این که سيالب با دوره بازگشت 25 ساله، مبناي تعيين حد بستر رودخانهي شاپورخشت قرار گرفته است، لذا واسنجي مدل هيدروليکي بر مبناي این سيالب، از اهميت بيشتري برخوردار ميباشد. بدین منظور با تغييرات افزایشي و کاهشي به ميزان 0/005 ، ضریب مانينگ دیگر پارامترهاي جریان ارزیابي گردید. در این راستا، درصد تغييرات ضریب زبري مانينگ براي تغييرات متوسط ارتفاع، سرعت متوسط و متوسط عرض سطح آزاد آب، به ازاي تغييرات ضريب زبري مانينگ، محاسبه شد که نتايج در (جدول ٤)، آمده است.

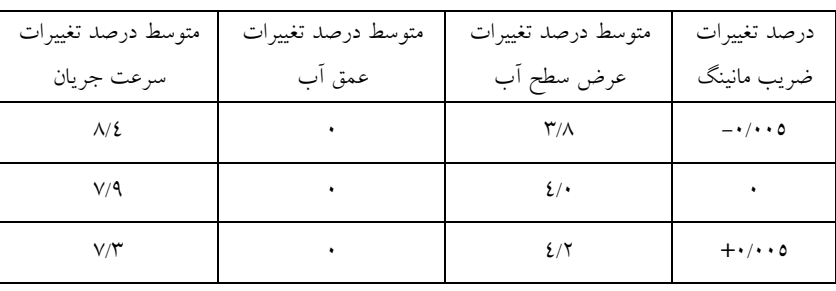

**جدول -4 متوسط درصد تغييرات متوسط ارتفاع، سرعت و عرض سطح آزاد آب با تغييرات ضريب زبري براي سيالب با دوره بازگشت 25 ساله**

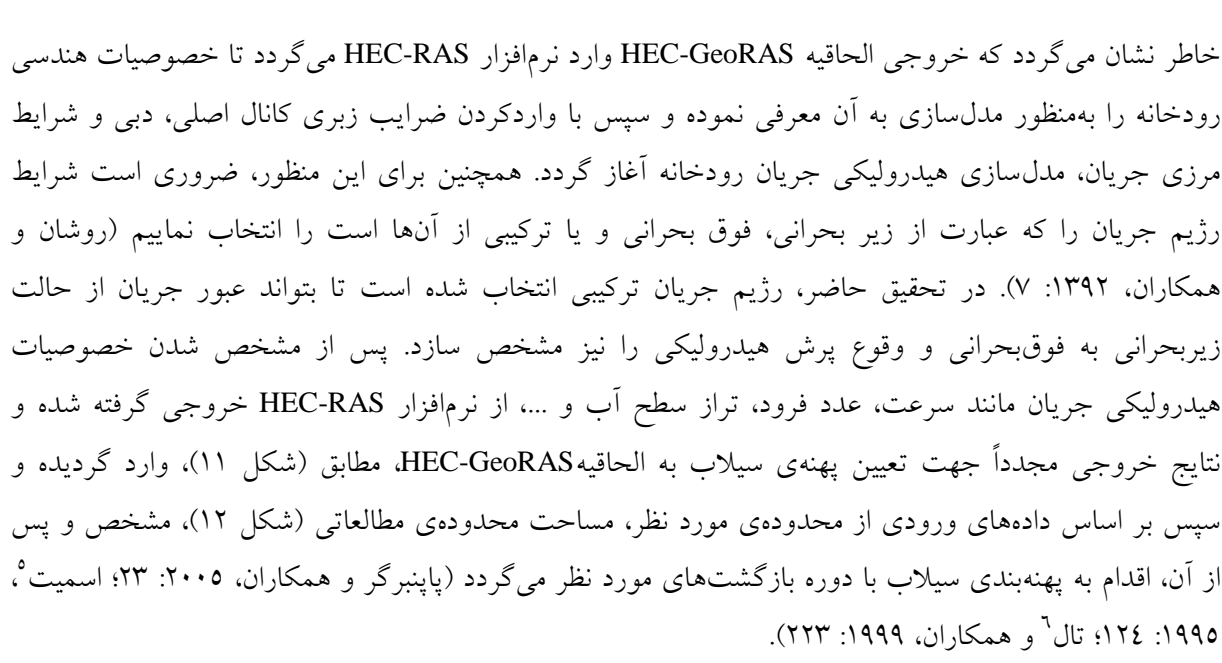

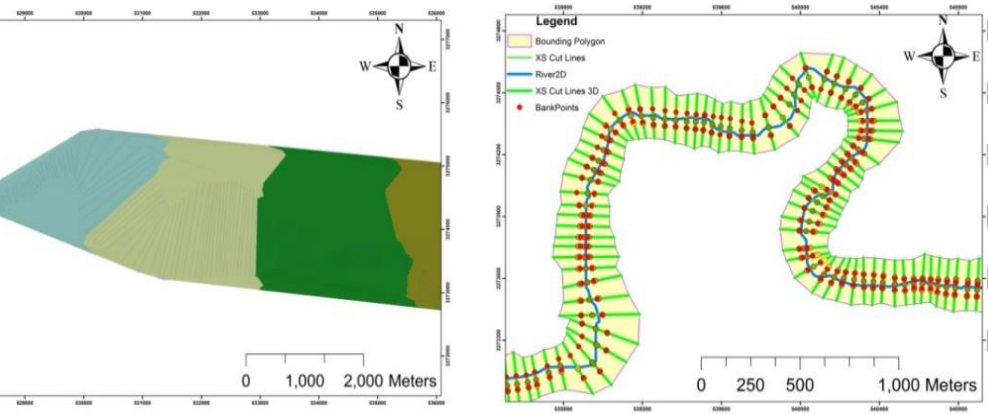

**شکل :11 نماي دادههاي ورودي به الحاقيهي GeoRAS-Hec از نرمافزار RAS-HEC**

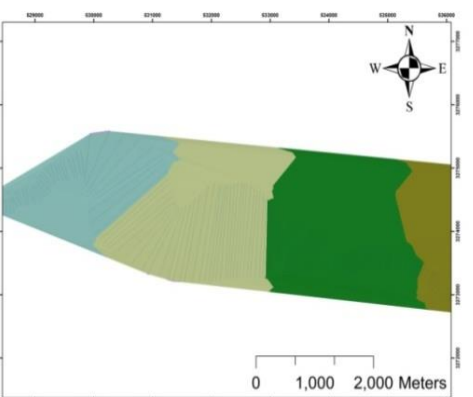

**شکل :12 نمايي از سطح محدودهي مطالعاتي در الحاقيهي HEC-GeoRAS**

 $\ddot{\cdot}$ 

 $\overline{a}$ 5- Smith 6- Tale

در این پژوهش، مشخصات جریان در تمام مقاطع با استفاده از نرمافزار RAS-HEC مشخص گردیده و از هر کیلومتر، یک مقطع بهعنوان نمونه در (جداول ٥ تا ٧)، آورده شده است. همچنین با بهکارگیری مدل یاد شده، پروفیل سطح آب نيز در )شکلهاي 13 تا 15(، به تصویر کشيده شده است.

|             |                        |        |                                    |                           |                                 |                             |                                                       |                                | سطح                                                                         | عرض                         |                                 |
|-------------|------------------------|--------|------------------------------------|---------------------------|---------------------------------|-----------------------------|-------------------------------------------------------|--------------------------------|-----------------------------------------------------------------------------|-----------------------------|---------------------------------|
| نام رودخانه | كيلومتراژ              | پروفيل | حداقل                              | تراز                      | عمق                             | شيب خط                      | تراز خط                                               | سرعت                           | مقطع                                                                        | سطح                         | عدد<br>فرود                     |
|             |                        |        | عمق آب<br>(m)                      | سطح آب<br>(m)             | بحراني<br>(m)                   | انرژی<br>(m)                | انرژی<br>(m/m)                                        | كانال<br>(m/s)                 | جريان                                                                       | آزاد                        | كانال                           |
|             |                        |        |                                    |                           |                                 |                             |                                                       |                                | $(m^{\prime})$                                                              | (m)                         |                                 |
| شايورخشت    | $YYV\wedge T/T9$       | $T$ ٢٥ | ٥٣٨/٣٩                             | 021/9V                    | $\mathcal{L} \cdot \mathcal{L}$ | 001/T0                      | $\cdot$ /۱۳۹۹ $\cdot$                                 | 1779                           | ٦٦/٦١                                                                       | 2V/2T                       | $\mathsf{r}/\mathsf{r}$         |
| شاپورخشت    | <b>Y19A0/V0</b>        | $T$ ٢٥ | 000/99                             | 02.77                     |                                 | 021/11                      | $\cdot$ / $\cdot$ $\cdot$ $\uparrow$ 7.0              | $2/\mathcal{r}$                | Y09/10                                                                      | $\Lambda$ l/lo              | 7٩- ۱                           |
| شاپورخشت    | $Y \cdot 9AY/Y$        | $T$ ۲۵ | 0٣١/٦٩                             | 070/27                    |                                 | 077/17                      | $\cdot$ / $\cdot$ $\uparrow$ $\uparrow$ $\vee$        | $\Upsilon/\Sigma V$            | $\Upsilon VV/\Upsilon\Lambda$                                               | 4V/Y                        | $\cdot/11$                      |
| شايورخشت    | $1990 \cdot \pi$       | $T$ ۲۵ | 071/19                             | 071/72                    |                                 | 011/91                      | $\cdot/\cdot\cdot$ $257$                              | $\mathsf{r}/\mathsf{v}$        | YY9/Y                                                                       | 11V/V7                      | $\cdot/\Lambda$                 |
| شاپورخشت    | 1199V/0                | $T$ ٢٥ | 019/T1                             | 077/79                    |                                 | $0Y_{\ell}/\ell$            | $\cdot/\cdot\cdot$ 11                                 | $Y/N\Lambda$                   | Y12/AY                                                                      | $TV/\Lambda$                | $\cdot$ /72                     |
| شاپورخشت    | $1V9\Lambda T/\cdot E$ | $T$ ۲۵ | $0 \setminus 0 / \cdot \mathrm{V}$ | 019/19                    |                                 | 019/0V                      | $\cdot/\cdot\cdot$ rq $\epsilon$                      | $\mathbf{Y}/\bullet\mathbf{V}$ | $Y'VV/\xi\Lambda$                                                           | $\Lambda V/\Upsilon T$      | $\cdot/0 \cdot$                 |
| شايورخشت    | $17997/\Lambda$        | $T$ ٢٥ | 011/77                             | 012/07                    |                                 | 010/Y2                      | $\cdot/\cdot\cdot$ YVA                                | $\Upsilon/VV$                  | $\mathbf{Y} \mathbf{Y} \cdot / \cdot \cdot$                                 | $\Lambda V/\Omega L$        | $\cdot / \sqrt{}$               |
| شاپورخشت    | 10997/07               | $T$ ۲۵ | 0.2/77                             | 0.9/V0                    |                                 | $01 \cdot 101$              | $\cdot / \cdot \cdot 200$                             | 2/17                           | $Y \ Y/\lambda$                                                             | $V/\{$                      | $\cdot$ / W                     |
| شايورخشت    | 12901/92               | $T$ ۲٥ | 299/V                              | 0.2/N                     |                                 | $0.079$                     | $\cdot/\cdot\cdot$ ۳٦٢                                | $\tau/\tau$ ٤                  | $Y \Sigma Y/Y \Lambda$                                                      | VT/T                        | $\cdot$ /0 $\wedge$             |
| شايورخشت    | $1799 \cdot 100$       | $T$ ٢٥ | 297/97                             | $0 \cdot \cdot /V \wedge$ |                                 | 0.1/T                       | $\cdot/\cdot\cdot$ rav                                | $\Upsilon/\Upsilon$            | Y E Y/Y 0                                                                   | $\Lambda\Lambda/\Upsilon$ 0 | $\cdot/\sqrt{2}$                |
| شاپورخشت    | 17911/02               | $T$ ۲۵ | 291/99                             | $290/\cdot A$             |                                 | 290/29                      | $\cdot/\cdot\cdot$ $\uparrow\uparrow\uparrow$         | $Y/\Lambda Y$                  | $Y\Lambda$ $V$                                                              | 11A/AY                      | $\cdot$ / o $\vee$              |
| شايورخشت    | 11999/2                | $T$ ۲٥ | 2N2N2                              | 297/7                     | $\cdot$ / $\lambda$             | 297/V9                      | $\cdot/\cdot\cdot$ 179                                | Y/OY                           | Y E V/Y                                                                     | 0A/YV                       | $\cdot/2\Lambda$                |
| شاپورخشت    | $1.9V_{\ell}/\ell$     | $T$ ۲٥ | $2\Lambda Y/YY$                    | <b>EAA/VY</b>             |                                 | $2\lambda$ 9/٢              | $\cdot/\cdot\cdot$ 19 $V$                             | $\Upsilon/\Lambda$             | Y90/1                                                                       | $\Lambda\Lambda/\Sigma$ ٦   | $\cdot/2\Lambda$                |
| شايورخشت    | 992V/VT                | $T$ ۲۵ | $2\Lambda$ $\cdot$ / $\gamma$      | $2\lambda$                |                                 | $2\lambda0/29$              | $\cdot/\cdot\cdot\text{Y00}$                          | $\mathbf{Y}/\mathbf{0}$ .      | Y4Y/Y                                                                       | $\mathbb{TV}/\mathsf{O}$ .  | $\boldsymbol{\cdot}$ /0V        |
| شايورخشت    | <b>A991/AY</b>         | $T$ ۲٥ | $EVV/O\Lambda$                     | $2\Lambda$                |                                 | $2\Lambda\Upsilon/\Upsilon$ | $\cdot/\cdot\cdot$ $\uparrow\uparrow\uparrow\uparrow$ | $\mathbf{Y}/\cdot$ 0           | $Y$ ٦٤/٨٢                                                                   | $\Lambda$ ٤/٣٧              | $\cdot$ / 0 $\Upsilon$          |
| شاپورخشت    | V97.70                 | $T$ ۲۵ | $2V_0/Y_1$                         | EVA/Y                     |                                 | EVA/VT                      | $\cdot/\cdot\cdot\setminus\wedge\cdot$                | Y/T                            | $\Upsilon\mathop{\backslash} \Upsilon/\Upsilon\mathop{\backslash} \Upsilon$ | $17\lambda/09$              | $\cdot$ / 0 $\tau$              |
| شاپورخشت    | 1977/01                | $T$ ٢٥ | EVT/TV                             | 2V7/27                    |                                 | EVT/VT                      | $\cdot/\cdot\cdot\setminus\Lambda$                    | $Y/\Sigma Y$                   | 257/77                                                                      | $\Upsilon V_0 / 9 \Upsilon$ | $\cdot$ /٤٤                     |
| شايورخشت    | 0900/0A                | $T$ ٢٥ | $2V \cdot / \cdot 7$               | EVI/V                     |                                 | EVI/97                      | $\cdot$ / $\cdot$ 017                                 | Y/00                           | 2717/7V                                                                     | 00V/TV                      | $\cdot$ /VV                     |
| شاپورخشت    | <i>EAVV/TV</i>         | $T$ ٢٥ | $270/\Lambda$                      | 271/19                    |                                 | 271/T7                      | $\cdot/\cdot\cdot$ $777$                              | Y/Y                            | <b>EAT/VA</b>                                                               | $2\Lambda$ ۳/۱٦             | $\cdot$ /0 $\wedge$             |
| شايورخشت    | T91T/T7                | $T$ ۲٥ | 271/91                             | 272/77                    |                                 | 272/27                      | $\cdot/\cdot\cdot$ ۳٤٣                                | Y/Y                            | 009/77                                                                      | 777/T7                      | $\cdot$ /0 $\wedge$             |
| شاپورخشت    | $Y4V_{\ell}/N$         | $T$ ۲٥ | EOM/19                             | 27.77                     | $\cdot/2\Lambda$                | 27.70                       | $\cdot/\cdot\cdot$ \ry                                | $1/\xi$                        | 71A/M                                                                       | 0.1/17                      | $\cdot/2$                       |
| شاپورخشت    | 1977/T7                | $T$ ۲٥ | 207/07                             | EON/PO                    |                                 | EON/EO                      | $\cdot/\cdot\cdot\cdot$ $\vee\cdot$                   | $1/\xi$ )                      | $0V_{\epsilon}/0\xi$                                                        | 11102                       | $\cdot$ /۲٥                     |
| شايورخشت    | 991/7V                 | $T$ ۲٥ | 20.47                              | 207/0.                    |                                 | 207/97                      | $\cdot/\cdot\cdot$ r $\cdot$ 2                        | $Y/\cdot 0$                    | <b>YV1/A1</b>                                                               | $V\Lambda/\Lambda$          | $\cdot$ / 0 $\tau$              |
| شاپورخشت    | 7.10                   | $T$ ۲۵ | EVV/T1                             | E07/AY                    | $\cdot/\lambda$ ۲               | 202/72                      | .71127                                                | $0/0.0$                        | $\backslash\, \mathfrak{o}\cdot/\mathfrak{r} \mathfrak{r}$                  | 29/90                       | $\mathcal{N} \cdot \mathcal{N}$ |

**جدول -5 مقادير پارامترهاي هيدروليکي در مقاطع مختلف رودخانهي شاپورخشت با دوره بازگشت 25 سال**

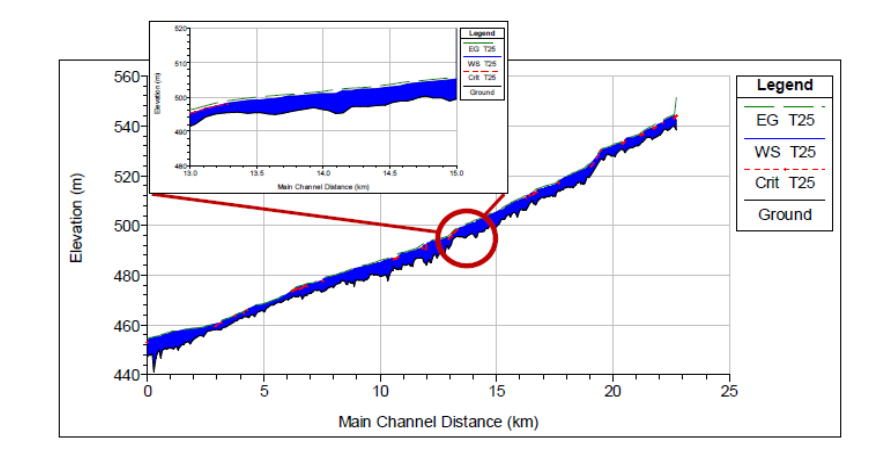

**شکل :13 پروفيل سطح آب با دوره بازگشت 25 سال**

**جدول -6 مقادير پارامترهاي هيدروليکي در مقاطع مختلف رودخانهي شاپورخشت با دوره بازگشت 50 سال**

|             |                                                                          |                          | حداقل عمق            | تراز سطح                      | عمق    | شیب خط               | تراز خط                                            | سرعت                         | سطح مقطع                                   | عرض                                        | عدد فرود                |
|-------------|--------------------------------------------------------------------------|--------------------------|----------------------|-------------------------------|--------|----------------------|----------------------------------------------------|------------------------------|--------------------------------------------|--------------------------------------------|-------------------------|
| نام رودخانه | كيلومتراژ                                                                | ۽ پووفيل                 | آب (m                | آب                            | بحراني | انرژی                | انرژی                                              | كانال                        | جريان                                      | سطح                                        | كانال                   |
|             |                                                                          |                          |                      | (m)                           | (m)    | (m)                  | (m/m)                                              | (m/s)                        | $(m^{\dagger})$                            | $(m)$ $\mathbf{1}$ ; $\mathbf{1}$          |                         |
| شاپورخشت    | /14                                                                      | $T \circ \cdot$          | $OY/\Lambda/T9$      | 021/17                        | 022/2. | 001/W                | .7179A                                             | $12/\lambda$                 | $V$ ٥/ $\Lambda\Lambda$                    | 0.117                                      | $\Upsilon/\Upsilon$     |
| شايورخشت    | $/$ $\vee$ 0                                                             | T٥٠                      | 000/99               | $02 \cdot N$                  |        | 021/72               | $\cdot/\cdot\cdot$ $\cdot\cdot$                    | 2/0V                         | Y47/2A                                     | 97/17                                      | $\cdot/\vee\cdot$       |
| شايورخشت    | /11                                                                      | $T\circ\cdot$            | 071/79               | 000000                        |        | <b>077/٤</b> ٧       | $\cdot/\cdot\cdot$ $\uparrow\uparrow$              | $\mathsf{r}/\mathsf{v}$      | $Y \cap O/V$                               | 1.1/T2                                     | $\cdot/7$               |
| شايورخشت    | $/\mathbf{r}$ .                                                          | $T \circ \cdot$          | $07\Lambda/19$       | 051/27                        | 071/7  | 077/72               | $\cdot/\cdot\cdot22$                               | T/9V                         | Y00/11                                     | 119/00                                     | $\cdot/\lambda\Upsilon$ |
| شاپورخشت    | /0                                                                       | $T \circ \cdot$          | 019/11               | $072/\cdot 17$                |        | $OY_{\epsilon}/AV$   | $\cdot/\cdot\cdot$ W                               | 2/17                         | $YY\Lambda/\Sigma\Sigma$                   | 79/77                                      | $\cdot$ / 70            |
| شاپورخشت    | $/ \cdot 2$                                                              | T٥٠                      | $010/\cdot V$        | 019/2.                        |        | 019/90               | $\cdot/\cdot\cdot$ ٤٢                              | $\Upsilon/\Upsilon$          | Y92/0V                                     | 91/79                                      | $\cdot$ /01             |
| شاپورخشت    | $\sqrt{\Lambda}$                                                         | $T \circ \cdot$          | 011/17               | 012/91                        |        | 010/T1               | $\cdot$ / $\cdot$ $\cdot$ $\cdot$ $\vee$           | $\mathcal{M}/\mathcal{A}$    | Y71/79                                     | 9.7.                                       | $\cdot / \sqrt{}$       |
| شايورخشت    | 107                                                                      | $T \circ \cdot$          | 0.2/17               | $0 \setminus \cdot / \cdot V$ |        | 01.42                | $\cdot/\cdot\cdot i$                               | $2/\mathcal{r}$              | $\Upsilon\Upsilon\Lambda/\Upsilon\Upsilon$ | $\Lambda \cdot / \Lambda \Upsilon$         | $\cdot / \sqrt{ }$      |
| شاپورخشت    | 192                                                                      | $T \circ \cdot$          | 299/V0               | 0.0/11                        |        | $0.0 / \Lambda$      | $\cdot/\cdot\cdot$ ۳٦                              | $\Gamma/0$                   | <b>YVY/A9</b>                              | $V\S$ / $V\tau$                            | $\cdot$ /09             |
| شاپورخشت    | 100                                                                      | $T \circ \cdot$          | 297/97               | 0.1/19                        |        | $0.1/\Lambda$        | $\cdot/\cdot\cdot$ TV                              | $\Upsilon/\Upsilon$          | YV9/V2                                     | 9.707                                      | $\cdot$ /0 $\wedge$     |
| شاپورخشت    | 102                                                                      | $T \circ \cdot$          | 291/99               | 290/77                        |        | 297/2                | $\cdot/\cdot\cdot\cdot$ 0                          | Y/YY                         | $\Upsilon$ ov/v.                           | $110/\cdot A$                              | $\cdot$ /0 $\cdot$      |
| شاپورخشت    | $/2$ .                                                                   | $T \circ \cdot$          | $2\lambda$           | 291/09                        | 29.1   | 297/79               | $\cdot/\cdot\cdot\wedge$                           | $\Upsilon/\Lambda\mathrm{V}$ | 179/99                                     | 09/92                                      | $\cdot/0$               |
| شاپورخشت    | /22                                                                      | $T \circ \cdot$          | $2\Lambda$ Y/YY      | 271/72                        |        | EAA/TV               | $\cdot/\cdot\cdot\setminus\wedge$                  | $\mathbf{v}/\cdot\cdot$      | $Y\S$ $1/\xi$ 0                            | 97/27                                      | $\cdot$ /٤٧             |
| شاپورخشت    | 992V/VT                                                                  | $\mathbf{T} \circ \cdot$ | $2\Lambda$ $/17$     | <b>EA0/YV</b>                 |        | EAO/AV               | $\cdot/\cdot\cdot\vee$                             | $\Upsilon/N\Lambda$          | $Y \setminus 0/Y$                          | 79/72                                      | $\cdot$ /09             |
| شاپورخشت    | $\Lambda$ 991/ $\Lambda$ ۲                                               | $T \circ \cdot$          | ٤VV/٥٨               | $2\Lambda$ r/ $\cdot$         |        | 287/07               | $\cdot/\cdot\cdot$ $\cdot$ $\cdot$ $\cdot$ $\cdot$ | $\Upsilon/\Upsilon\Lambda$   | $Y97/\epsilon$                             | $\Lambda$ $\sqrt{20}$                      | $\cdot/00$              |
| شاپورخشت    | V47.70                                                                   | T٥٠                      | EVO/79               | EVA/VV                        |        | $2\lambda \cdot 1.9$ | $\cdot/\cdot\cdot$ \V                              | Y/VV                         | $T17/\cdot$                                | $179/\lambda$                              | .701                    |
| شاپورخشت    | 7977/01                                                                  | $T \circ \cdot$          | EVY/YV               | 207/79                        |        | ٤٧٦/٩٩               | $\cdot/\cdot\cdot$ \ $\Upsilon$                    | $\Upsilon/\Upsilon$          | 0.1/1V                                     | $\mathbf{r} \cdot \mathbf{r}/v \mathbf{r}$ | $\cdot/27$              |
| شاپورخشت    | 0900/0A                                                                  | $\mathbf{T} \circ \cdot$ | $2V \cdot / \cdot 7$ | $E$ V $\frac{1}{4}$           |        | $EVT \cdot o$        | $\cdot/\cdot\cdot$ 0 $\cdot$                       | Y/T                          | 010/70                                     | $0\lambda\lambda/\Upsilon\epsilon$         | $\cdot$ /VV             |
| شايورخشت    | <b><i>EAVV/TV</i></b>                                                    | $T \circ \cdot$          | 270/N                | 271/T7                        |        | 27/00                | $\cdot/\cdot\cdot$ $\cdot$ $\cdot$ $\cdot$ $\cdot$ | Y/19                         | $0VY/\cdot 7$                              | 022/10                                     | .01                     |
| شاپورخشت    | $\mathsf{r}\mathsf{q}\mathsf{1}\mathsf{r}\mathsf{r}\mathsf{r}\mathsf{r}$ | $\mathbf{T} \circ \cdot$ | 271/91               | 272/7V                        |        | 272/00               | $\cdot/\cdot\cdot\mathsf{r}\circ$                  | $Y/\xi$ 0                    | 727/70                                     | $V \wedge \cdot / \cdot 0$                 | .709                    |
| شايورخشت    | <b>TAVE/14</b>                                                           | T٥٠                      | EON/19               | 27.721                        | 209/1  | 27.707               | $\cdot/\cdot\cdot$                                 | 1/01                         | 799/Yr                                     | 012/44                                     | $\cdot/2$               |
| شايورخشت    | 19717/T7                                                                 | $T \circ \cdot$          | 207/07               | <b>ŁOA/AV</b>                 |        | $EOM/4\Lambda$       | $\cdot/\cdot\cdot\cdot$ 0                          | 1/20                         | <b>TVY/A0</b>                              | 19.720                                     | $\cdot$ / $\cdot$ /     |
| شايورخشت    | 991/7V                                                                   | $T \circ \cdot$          | 20.47                | $20V/\cdot7$                  |        | EOV/OE               | $\cdot/\cdot\cdot$ YV                              | $\mathbf{r}/\mathbf{v}$      | rr.49                                      | 97/7                                       | $\cdot$ /0 $\Upsilon$   |
| شايورخشت    | 7.10                                                                     | T٥٠                      | EVV/T1               | EOT/TV                        | 207/7V | EOL/AA               | $\cdot$ / $\cdot$ \\\\                             | 0/VY                         | 1VT/VT                                     | 02/00                                      | 1/27                    |

![](_page_13_Figure_1.jpeg)

**شکل :14 پروفيل سطح آب با دوره بازگشت 50 سال**

![](_page_13_Picture_734.jpeg)

![](_page_13_Picture_735.jpeg)

![](_page_14_Figure_1.jpeg)

**شکل :15 پروفيل سطح آب با دوره بازگشت 100 سال**

در ادامه، نقشهي پهنهي سيالب با دوره بازگشتهاي ،25 50 و 100 ساله، بر روي عکسهاي Orthophoto با استفاده از مشخصات هیدرولیکی رودخانه بهدست آمده است که در (شکلهای ۱۲ تا ۱۸)، بهچشم میخورد (فالکنر<sup>۷</sup> و همکاران، ۲۰۰۹: ۲).

![](_page_14_Figure_4.jpeg)

**شکل :16 پهنهي سيالب رودخانهي شاپورخشت با دوره بازگشت 25 سال**

 $\overline{a}$ 

![](_page_15_Figure_1.jpeg)

**شکل :17 پهنهي سيالب رودخانهي شاپورخشت با دوره بازگشت 50 سال**

![](_page_15_Figure_3.jpeg)

**شکل :18 پهنهي سيالب رودخانهي شاپورخشت با دوره بازگشت 100 سال**

مطالعات رژیم جریان از دیدگاه زیربحراني و فوق بحراني، مقادیر حداکثر و حداقل سرعت و ،... ميتواند اطالعات مناسبي در مورد مشخصات جریان در شرایط سيالبي ارائه دهد. بدین منظور اطالعات رودخانهي شاپورخشت در )جدول 8( آورده شده است و همانگونه که از اعداد مندرج در جدول برميآید، جریان در اکثر بازهها، شرایط زیر بحراني را تجربه مينماید و همچنين متوسط سرعت رودخانه با دوره بازگشتهاي ،25 50 و 100 ساله، بهترتيب برابر با ۳/۲، ۳/٤ و ۳/٦ متر بر ثانيه است.

![](_page_16_Picture_515.jpeg)

![](_page_16_Picture_516.jpeg)

# **نتيجهگيري**

در تهيهي نقشهي پهنههاي سيالب، یکي از بخشهاي مهم مدلسازي، معرفي دقيق هندسه و خصوصيات رودخانه است. در گذشته براي آنکه بتوان مدلسازي دقيقي را به انجام رسانيد، ضرورت داشت از تعداد مقاطع عرضي بسياري با فاصله مناسب، نقشهبرداري به عمل ميآمد تا بتوان به صحت مدلسازي، اعتماد نمود. در نتيجه با توجه به آنکه بخش اعظم رودخانهها در مناطق صعبالعبور واقع شده و امکان نقشهبرداري از این مناطق سخت یا غيرممکن ميباشد، نياز به سادهسازي نقشهبرداري احساس ميگردد و لذا امروزه با استفاده از عکسهاي Orthophoto، این مهم، محقق گردیده است. استفاده از عکسهاي Orthophoto به جاي نقشهبرداري زميني، باعث ميشود که در زمان صرفهجویي گردد زیرا نقشهبرداري زميني، بسيار وقتگير و دشوار بوده و تعداد نقاط برداشت شده در یک مقطع عرضي در این روش، بسيار زیاد ميباشد و لذا استفاده از عکسهاي یاد شده، باعث افزایش دقت در تهيهي پهنههاي سيلگير ميگردد. همچنين از دیگر مزایاي این روش آن است که دیگر محدودیتي نيز براي مشخص نمودن تعداد و

مکان مقاطع عرضي نخواهيم داشت. در خصوص مدلسازي هيدروليکي رودخانهي موردمطالعه در این پژوهش نيز با توجه به سهولت دسترسي، بدون هزینه بودن و سایر قابليتهاي موجود در نرمافزار RAS-HEC از جمله انطباق با فرمت اطالعات نقشهبرداري، نقشههاي توپوگرافي، قابليت گرافيکي قوي، خصوصيات کاربردي در تهيهي پهنهي سيالب و الحاق آن به نرمافزار ArcGIS، باعث گردید تا از این روش مدلسازي، بهرهمند شویم. همچنين خاطرنشان ميگردد که مطالعات رژیم جریان از دیدگاه زیربحراني و فوقبحراني، مقادیر حداقل و حداکثر سرعت و ... نيز ميتواند اطالعات مناسبي در مورد مشخصات جریان در شرایط سيالبي ارائه دهد، بهطوري که در رودخانهي شاپورخشت (رودخانهي موردمطالعه) حد فاصل روستاي چروم تا روستاي چيتي، جریان در اکثر بازههاي خود، شرایط جریان زیر بحراني را تجربه کرده و متوسط سرعت این رودخانه در دوره بازگشتهاي ،25 50 و 100 ساله بهترتيب برابر با ٣/٢، ٣/٤، صلا بر ثانيه مي باشد. همچنين در اين بازه از رودخانه، پهنههاي سيلگير با دوره بازگشتهاي مختلف، تفاوت چنداني در ميزان اراضي سيلگير ندارند. لذا در نهایت ميتوان بهطور کلي اظهار داشت که از نقشههاي پهنهي سيلگير ميتوان در تدوین طرحهاي مقابلهي اضطراري با سيالب، مشخص نمودن اراضي سيلگير در سامانههاي هشدار سيالب، کمکرساني و تخليهي مناطق در خطر سيالب، تعيين نرخ بيمهي سيالب پهنهبنديشده با خطرات متفاوت و تحليل اقتصادي طرحهاي مهار سيالب در حوزهي علوم و مهندسي رودخانه، استفاده و بهرهي کافي است.

#### **منابع**

- درخشان، ش؛ غالمي و؛ تقويسليمي، ا )1389(، »شبيهسازي رفتار هيدروليکي رودخانههاي گوهررود و سياهرود با سيستم اطالعات جغرافيایي و مدل هيدروليکي RAS-HEC»، **نشريه تحقيقات کاربردي علوم جغرافيايي**، شماره ۰۱۹، صص ۷۹–۲۵.

- درویشي السبز، ب؛ برهمند، نادر )1392(، »شبيهسازي پهنهبندي سيل با استفاده از مدل (RAS-HEC (مطالعه موردی: رودخانه کارون، حوضه کوت سید شریف»، پنجمین کنفرانس مدیریت منابع آب ایران، تهران، انجمن علوم و مهندسي منابع آب ایران، 29-30 بهمن ماه ،1392 دانشگاه شهيد بهشتي.

- رستميقراگزلو، م؛ اردشير، ع؛ اقبالي، س )1384(، »ارائه روشي مناسب در سامانه اطالعات جغرافيایي GIS به منظور بهبود پهنهبندي سيلاب رودخانهها»، پنجمين کنفرانس هيدروليک ايران، ۲۱ آبان ماه ۱۳۸٤، کرمان، دانشگاه باهنر کرمان.

- روشان، ح؛ وهابزاده، ق؛ سليماني، ک؛ فرهادي، ر )1392(، »شبيهسازي رفتار هيدروليکي رودخانه با استفاده از مدل RAS-HEC در محيط GIS( مطالعهي موردي رودخانهي بشار، استان کهگيلویه و بویراحمد(«، **پژوهشنامهي مديريت حوضهي آبخيز**، شماره ،7 صص .70-84

- سازمان برنامه و بودجه )1384(، »راهنماي پهنهبندي سيل و تعيين حد بستر و حریم رودخانه«، تهران، **نشريه شماره** .**<sup>307</sup>**

– عاشوری، م؛ رضاییbقدم، م؛ پیری، ز (۱۳۹۲)، «بررسی تغییر مورفولوژی بستر رودخانه پیش و پس از احداث سد با استفاده از RAS-HEC و GIS( مطالعه موردي: منطقه پایيندست سد ستارخان اهر(«، **مجله پژوهشهاي جغرافياي طبيعي**، شماره ،1 صص .87-100

- فرجيسبکبار، ح؛ حسينپور، س؛ ملکيان، آ؛ کيانيآلرد، هانيه )1393(، »مقایسه کارایي مدلهاي MCDM در مکان یابی پخش سیلاب در محیط GIS، مطالعه موردی: حوضه آبریز گربایگان»، **نشری***ه جغرافیا و برنامه***ر***یزی***،** شماره ٤٩ ص ١٩٠-١٦٧.

- قمياویلي، ف؛ صادقيان، م. ص؛ جاوید، ا. ح؛ ميرباقري، س. ا )1389(، »شبيهسازي پهنهبندي سيل با استفاده از مدلRAS-HEC، مطالعه موردي رودخانهي کترون حد فاصل بند قير تا اهواز«، **فصلنامه علوم <sup>و</sup> فنون منابع طبيعي**، شماره ،1 صص .105-115

- یماني، م؛ توراني، م؛ چزغه، س )1391(، »تهيه پهنهي سيلگير با استفاده از مدل (RAS-HEC (مطالعهي موردي: باالدست سدطالقان از پل گلينک تا پل وشته«، **مجلهي جغرافيا <sup>و</sup> مخاطرات محيطي**، شماره ،1 صص .1-16 - Falkner, E., Morgan, D., (2002), "Aerial mapping methods and applications", A CRC Press

Company, Boca Raton– London–New York (Washington, D.C.), Lewis Publishers.

- Kamanbedast, A., Esfandiar, Y., (2011), "Investigation and study of morphological changing of rivers using HEC-GeoRAS and Mike 11 Software", *World Applied Sciences Journal*, 13 (5): 1253-1258.

- Kardavani, P., Qalehe, M. S., (2013), "Efficiency of hydraulic models for flood zoning using GIS (Case Study: Ay-Doghmush River Basin", *Life Science Journal*, 10 (2): 915-924.

- Pappenberger, F., Deven, K., Horrit, M., Blazkova, S., (2005), "Unecertainty in the calibration of effective roughness parameters in HEC-RAS using inundation and downstream level observation", *Journal of Hydrology*, 32: 46-69.

- Shahiri Parsa, A., Heydari, M., Sadeghian, M. S., Moharrampour, M., (2013),"Flood zoning simulation by HEC-RAS model (Case Study: Johor River-Kota Tinggi Region)", *Journal of River Engineering Journal of River Engineering.* [on line]: (http://www.scljour.com).

- Smith, G. S., (1995), "Digital orthophotography and GIS, environmental systems research Institute", Conference Proceedings, Palm Springs, California. [on line]: (http://www.esri.com/library/userconf/proc95/to150/p124.html).

- Tale, E. C., Olivera, F., Maidment, D., (1999), "Flood plain mapping using HEC-RAS and ARCVIEW GIS", The University of Texas at Austin, 223 P.

- Todd, H., (2004), "Comparison of HEC-RAS and MIKE11 unsteady flow modeling for the TillamookValley", World water and environmental resources congress, June 27-July 1, 2004, Salt Lake City, Utah, United States.